**529 x 220 mm 519 x 210 mm**

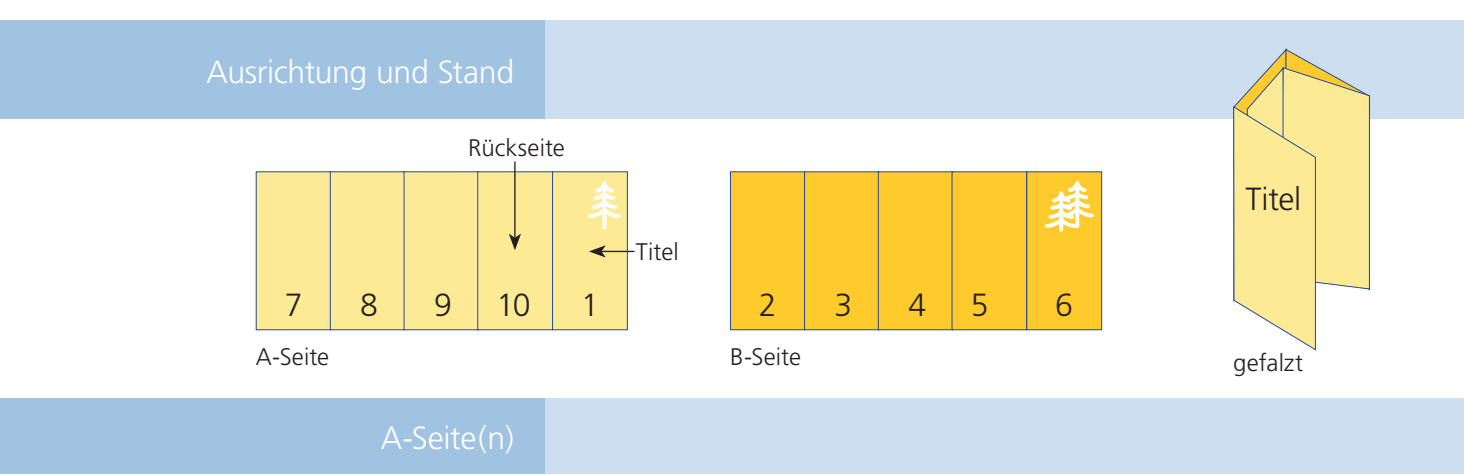

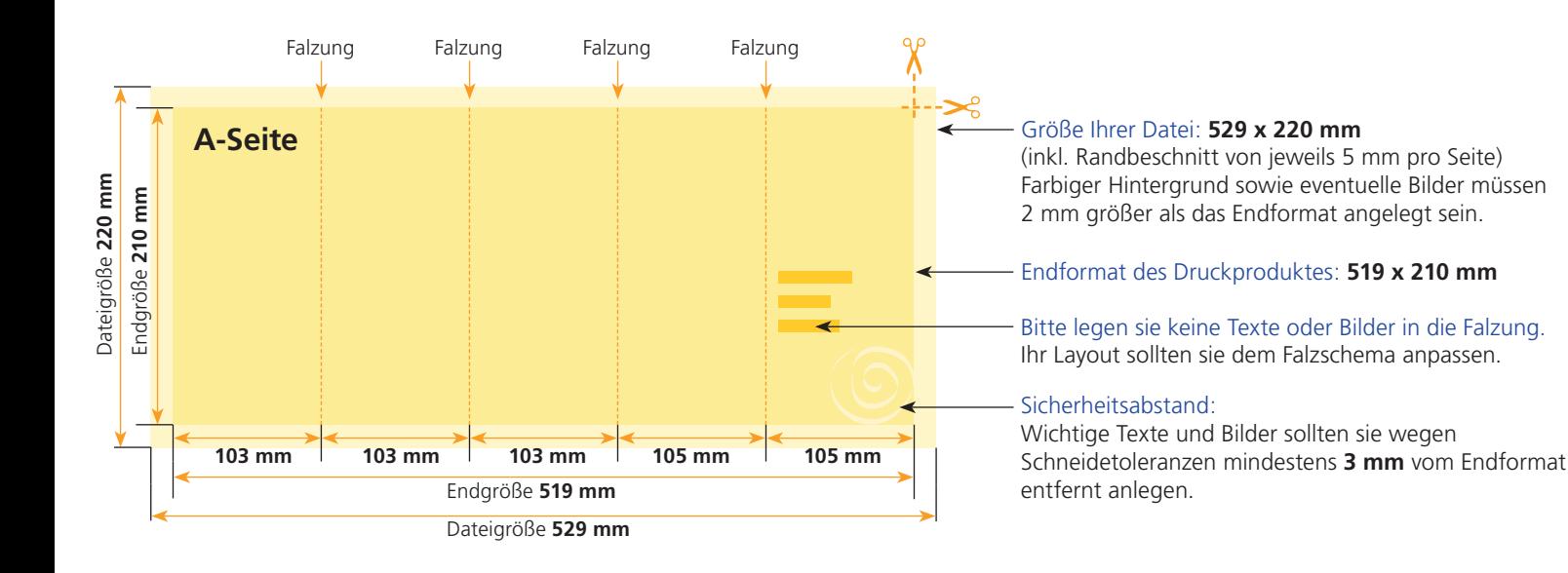

## B-Seite(n)

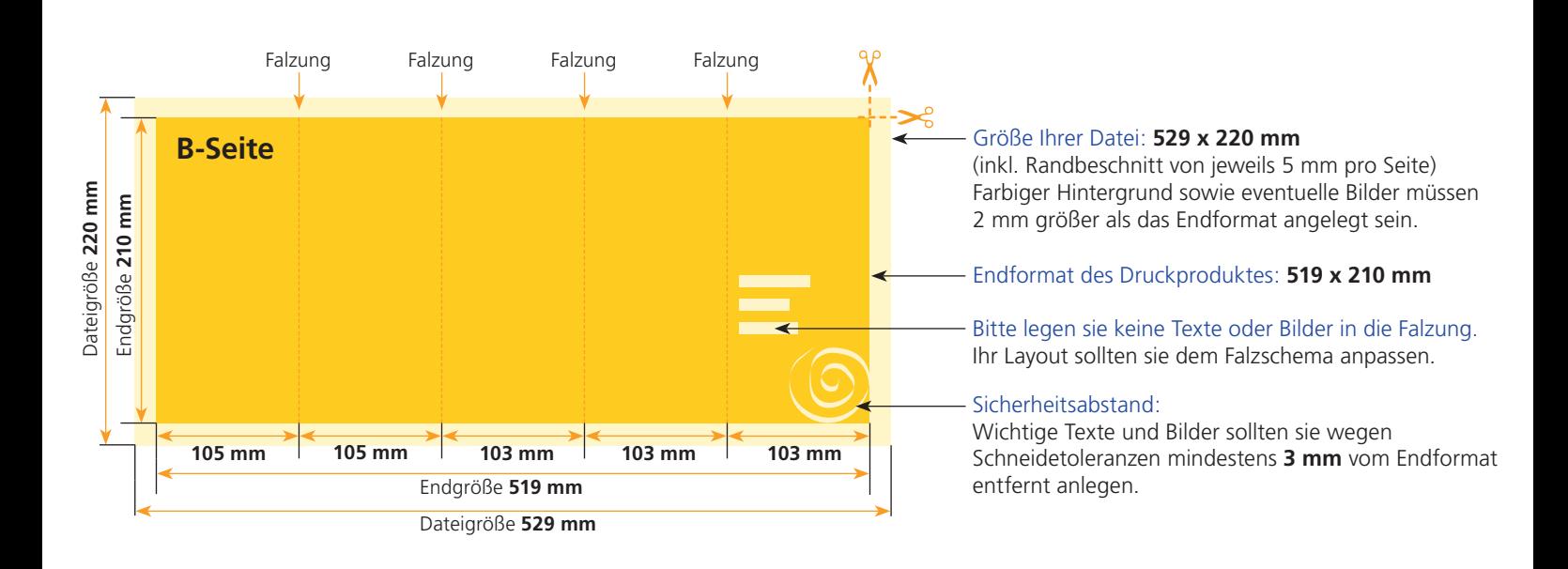

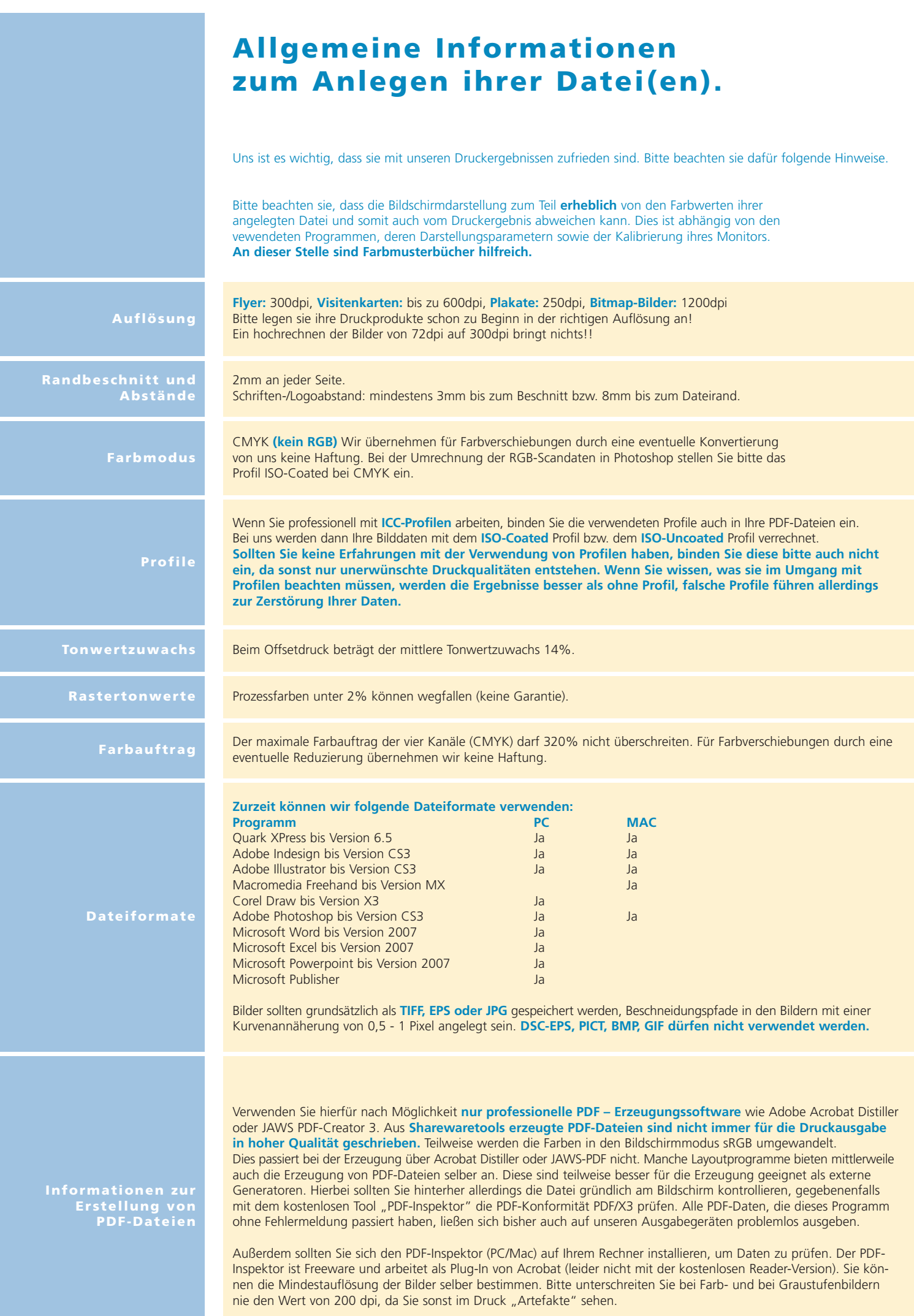